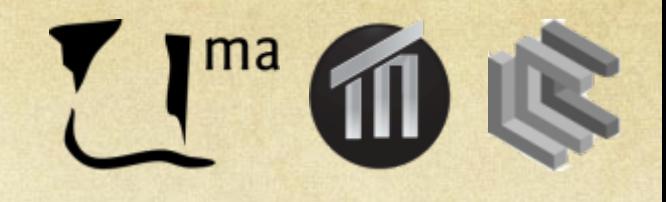

## Sistemas Inteligentes I

Tema 8. Redes Neuronales José A. Montenegro Montes monte@lcc.uma.es

## Resumen

- Introducción
- Neurona Artificial
- O Perceptrón simple
- Perceptrón multicapa
- Ejemplos Aplicación
- O Conclusiones
- Bibliografía

# **Introducción**

### **Inspiración biológica: el cerebro**

- 1011 neuronas  $\bigcap$
- +20 tipos neuronas  $\circ$
- 1014 sinapsis  $\bigcap$
- Tiempo de respuesta  $\circ$  $\degree$  1-10 ms

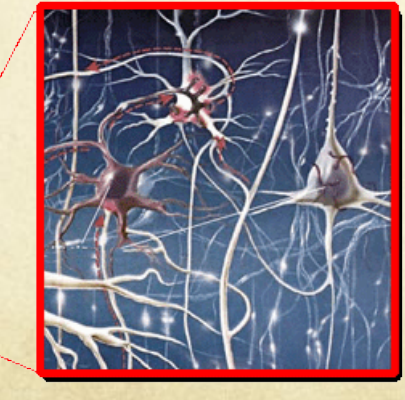

- Órgano responsable de la cognición, las emociones, la memoria y el aprendizaje
- No se entiende el funcionamiento completo del cerebro
- Sólo algunas partes son  $\bigcirc$ e senciales para el procesamiento de la información

## **Comportamiento biológico**

- Unidad de procesamiento elemental
- Las señales recibidas (a través de las dendritas) de otras neuronas mediante las sinapsis se combinan en el soma produciendo un potencial en el cuerpo celular
- Las señales emitidas (a través del axón) dependerán del potencial alcanzado

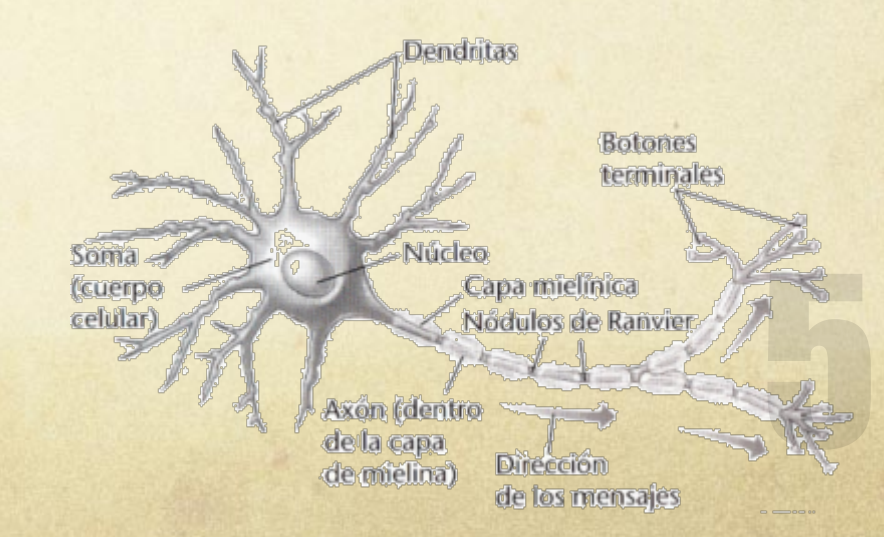

# **Neurona Artificial**

### Definición

- Pesos sinápticos  $\bigcirc$
- Umbral  $\bigcap$
- Función de activación  $\bigcap$
- Estado  $\bigcirc$

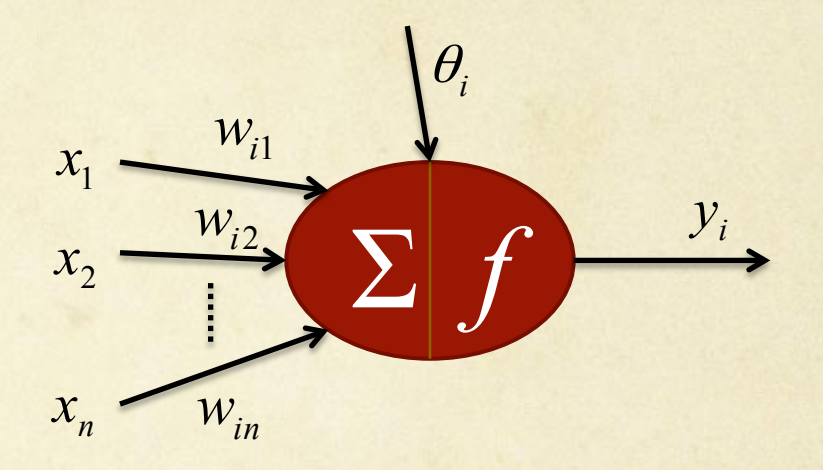

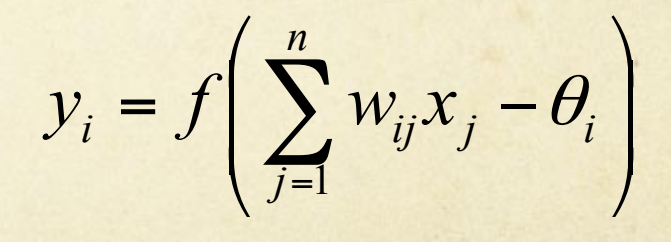

McCulloch & Pitts, 1943

### Introducción Cálculo con Neuronas

- ¿Cómo generar las salidas?  $\bigcirc$
- Una idea  $\bigcirc$ 
	- *Sumar los pesos de entradas*   $\circ$

*Entrada*: (3, 1, 0, -2) *Procesamiento*:  $3(0.3) + 1(-0.1) + 0(2.1) + -1.1(-2)$  $= 0.9 + (-0.1) + 2.2$ *Salida*: 3

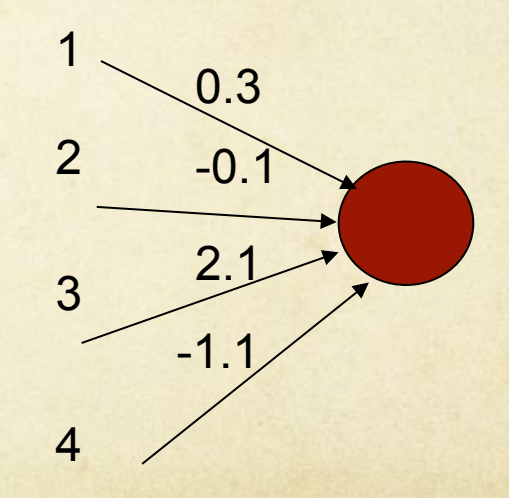

## Función Activación

- Usualmente no utilizamos la suma de los pesos directamente
- Aplicaremos alguna función a la suma de los pesos antes de utilizar como salida
- Esta función es denominada Función de Activación

$$
f(x) = \begin{cases} 1 & \text{si } x \ge \theta \\ 0 & \text{si } x < \theta \end{cases}
$$

**Función paso** 

## Ejemplo Función Paso

#### Sea  $\Theta = 3$  $\bigcirc$

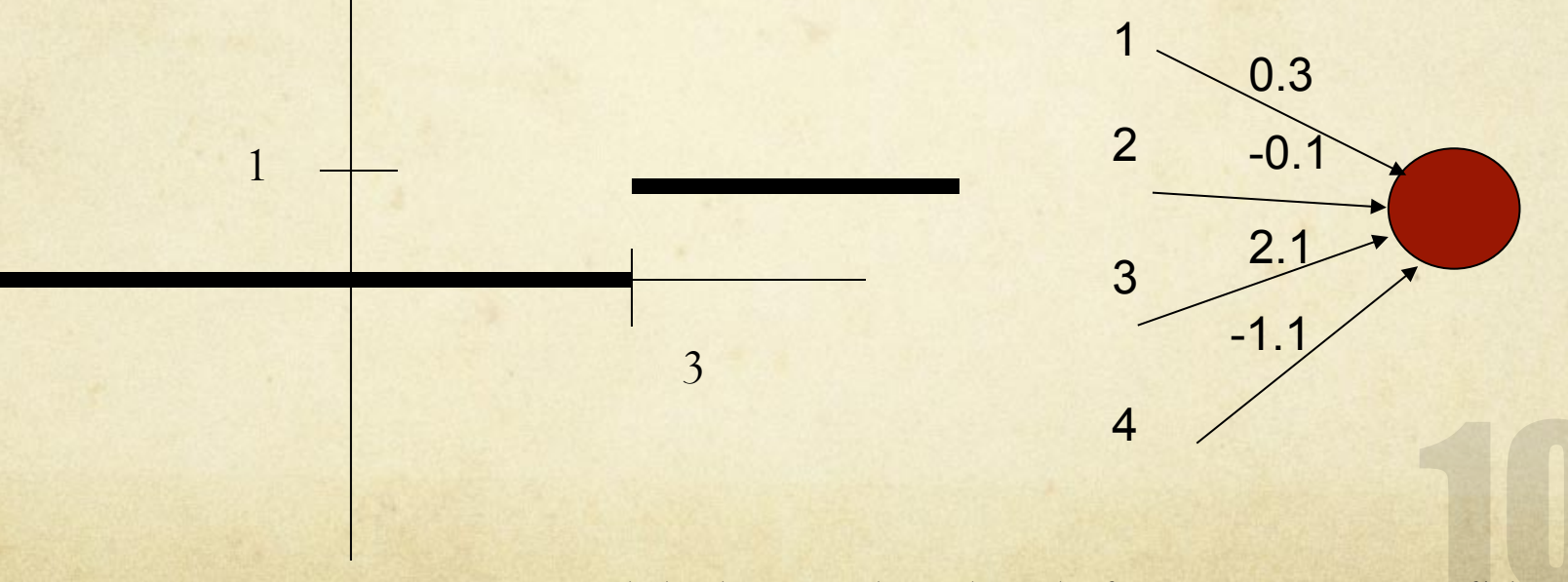

Salida después de utilizar la función activación: f(3)=1

#### Otra Función Activación: Sigmoide

- Algunas redes neuronales necesitan que la función de  $\bigcirc$ activación sea continuamente derivable
- La función sigmoide (logística) es a menudo utilizada para  $\circ$ aproximar la función paso

$$
f(x) = \frac{1}{1 + e^{-\alpha x}}
$$

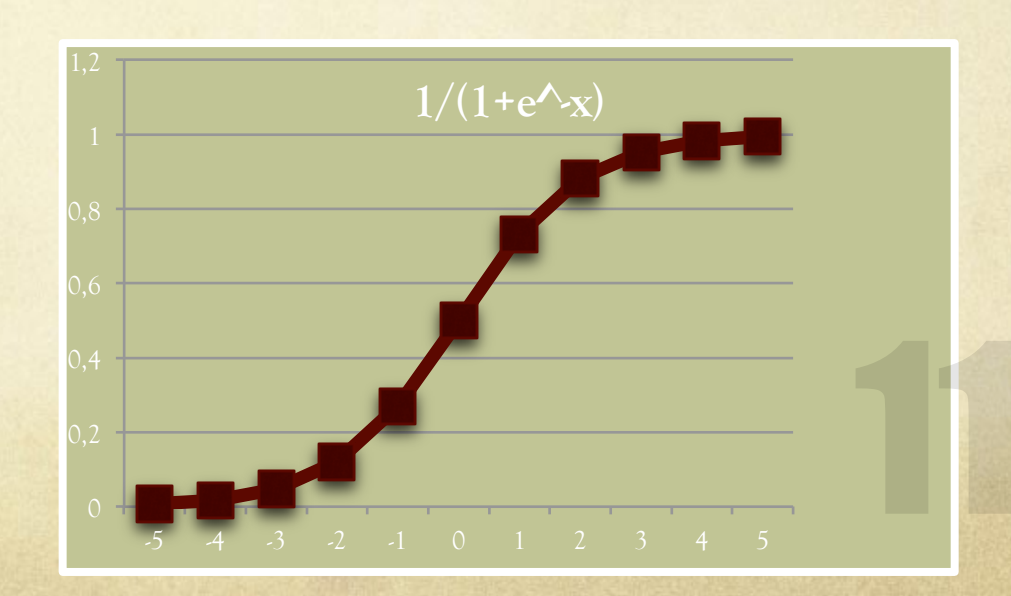

## Ejemplo Sigmoide

1 *Entrada*: (10, 0, 0, 0) ¿Salida?

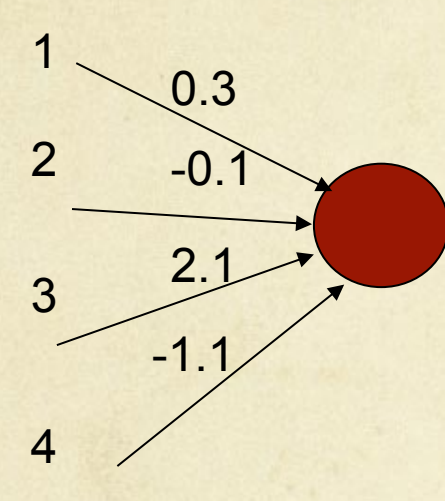

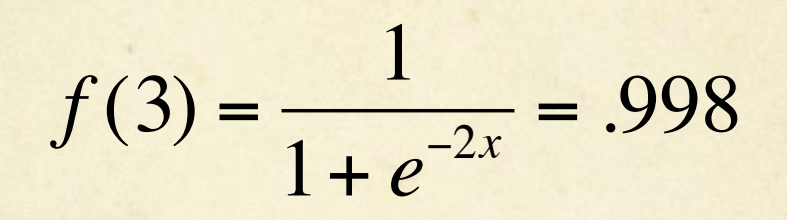

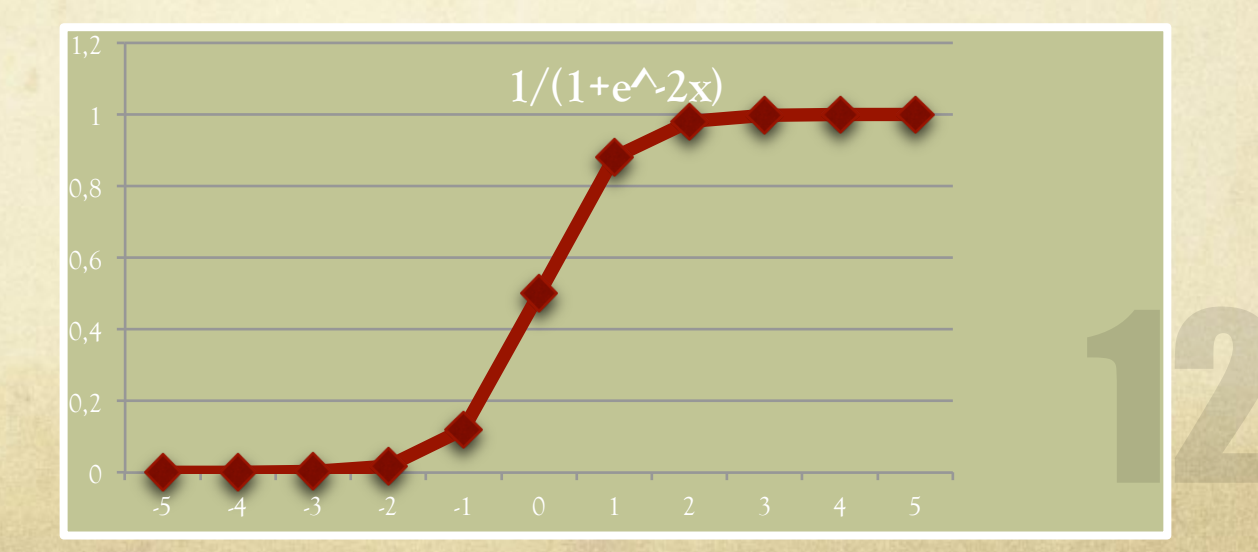

 $f(x) =$ 

1

 $1+ e^{-2x}$ 

## Ejemplos

 $\theta = 1, 5$ 

AND

 $\setminus$ 

 $\overline{\phantom{a}}$  $\vert$ 

'

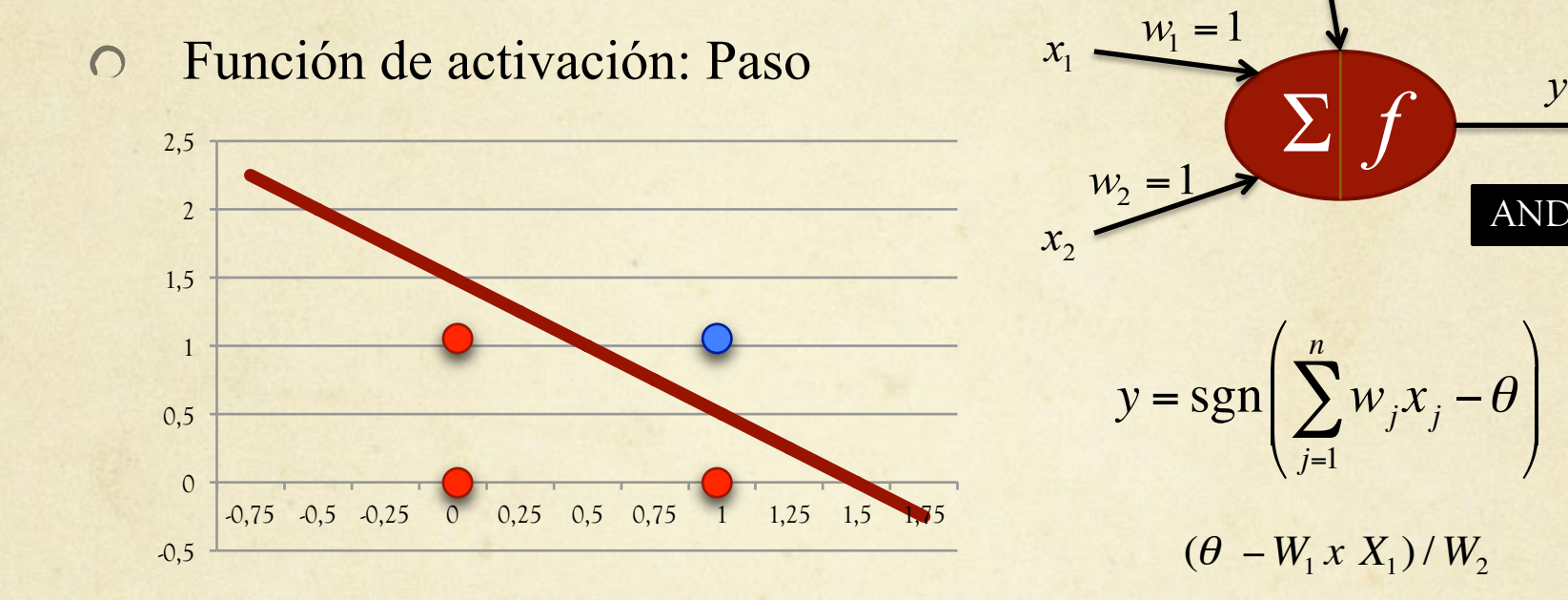

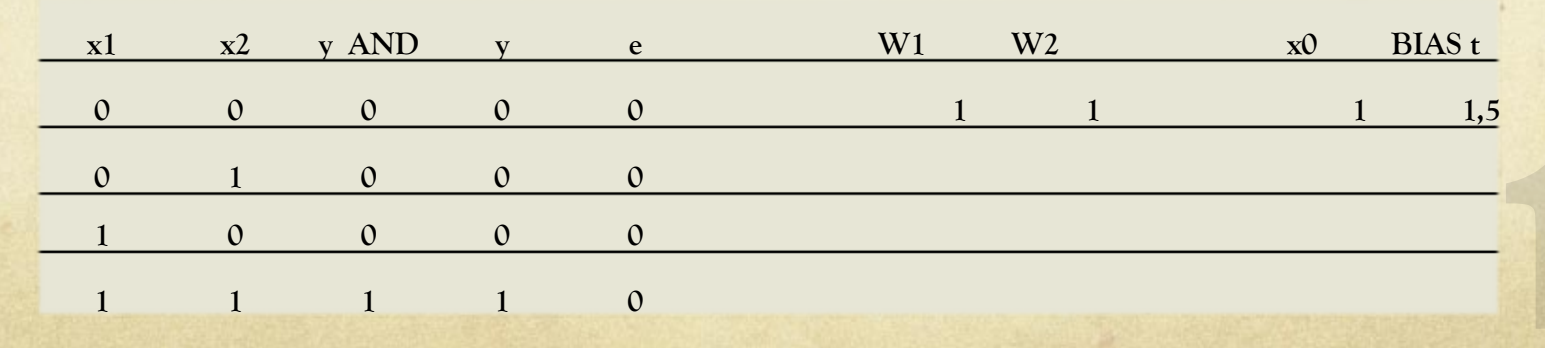

## Ejemplos

#### Función de activación: Paso  $\circ$

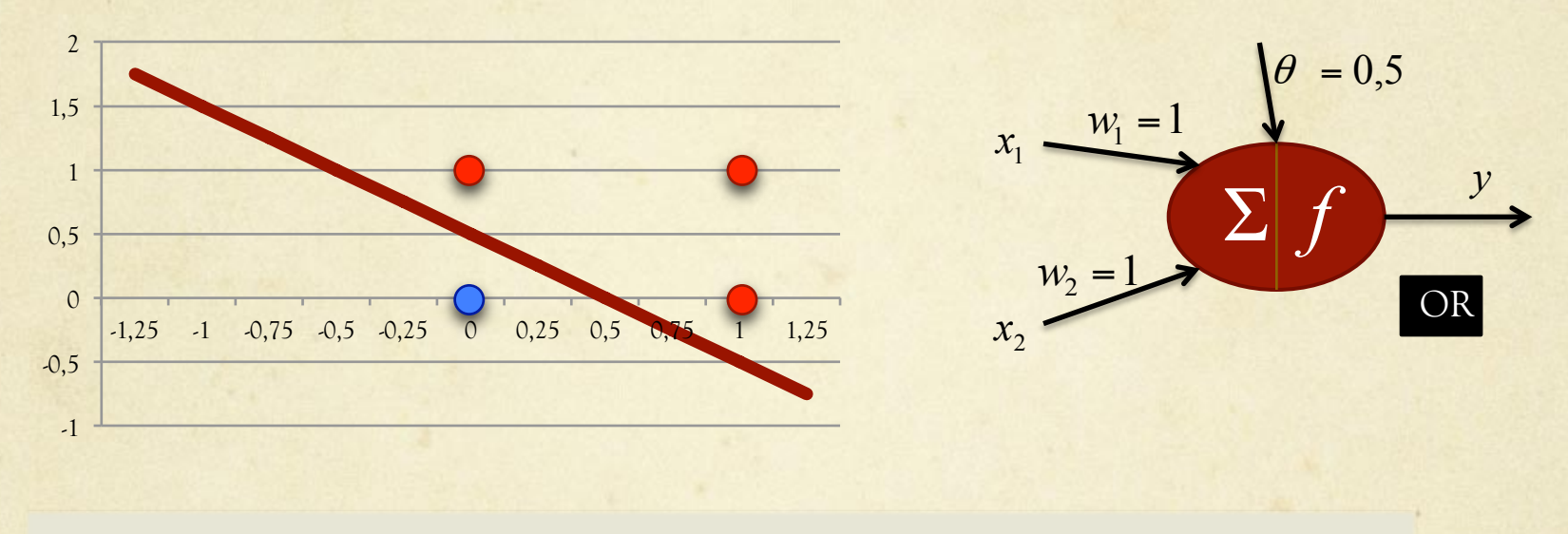

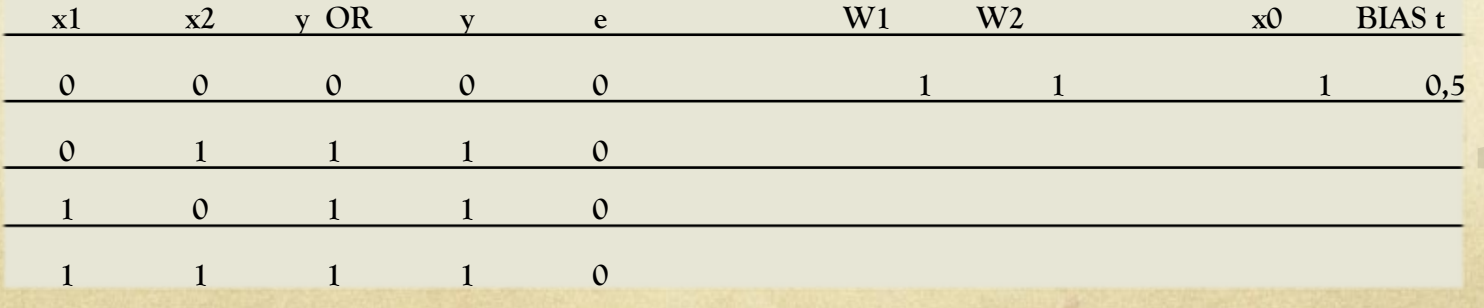

## Ejemplos

#### Función de activación: Paso  $\circ$

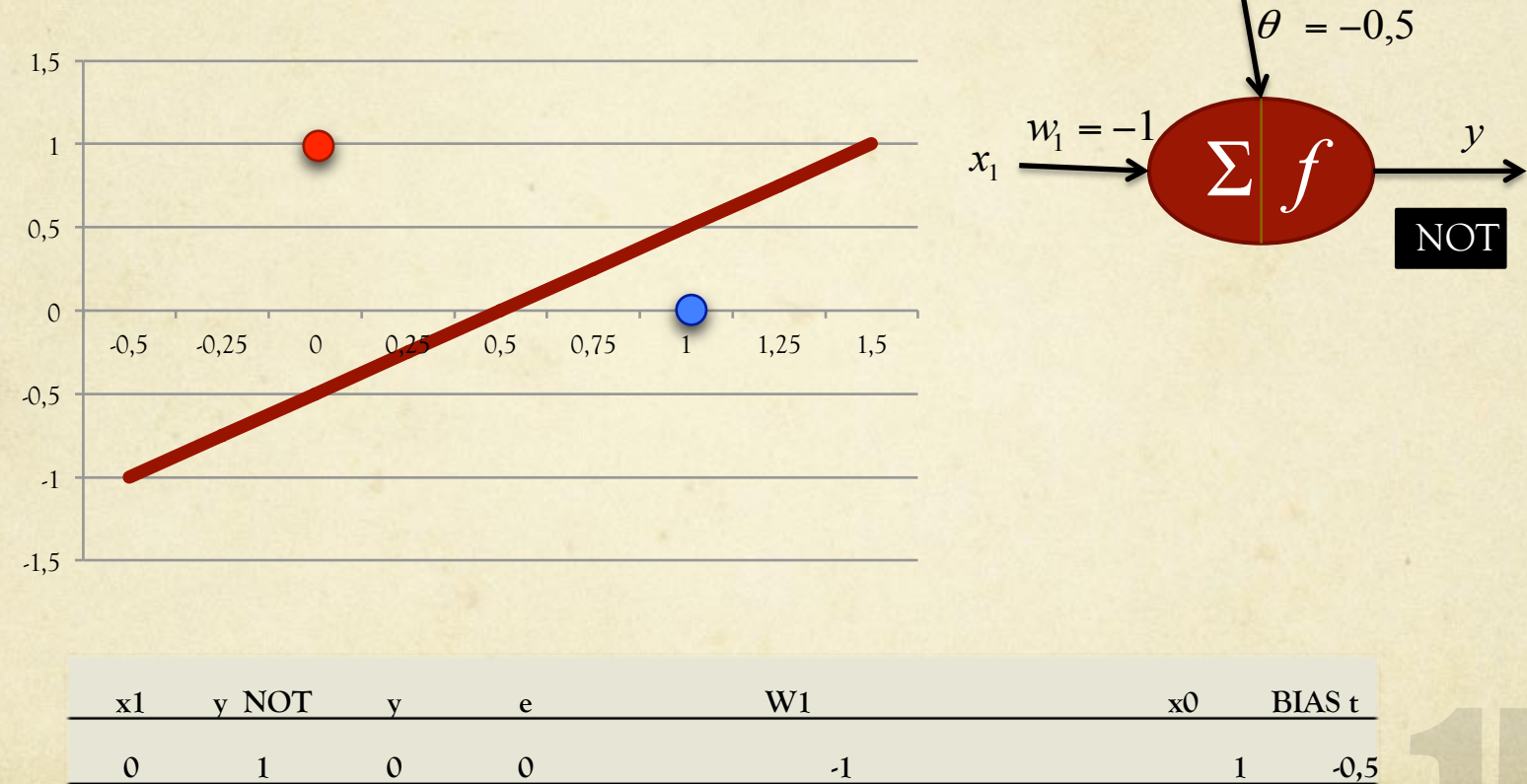

**1 0 1 0** 

# **Perceptrón Simple**

## Perceptrón simple

- Frank Rosenblatt, 1958  $\bigcirc$
- Aplicación al reconocimiento o clasificación  $\bigcirc$
- Aprendizaje basado en la corrección del error  $\bigcirc$

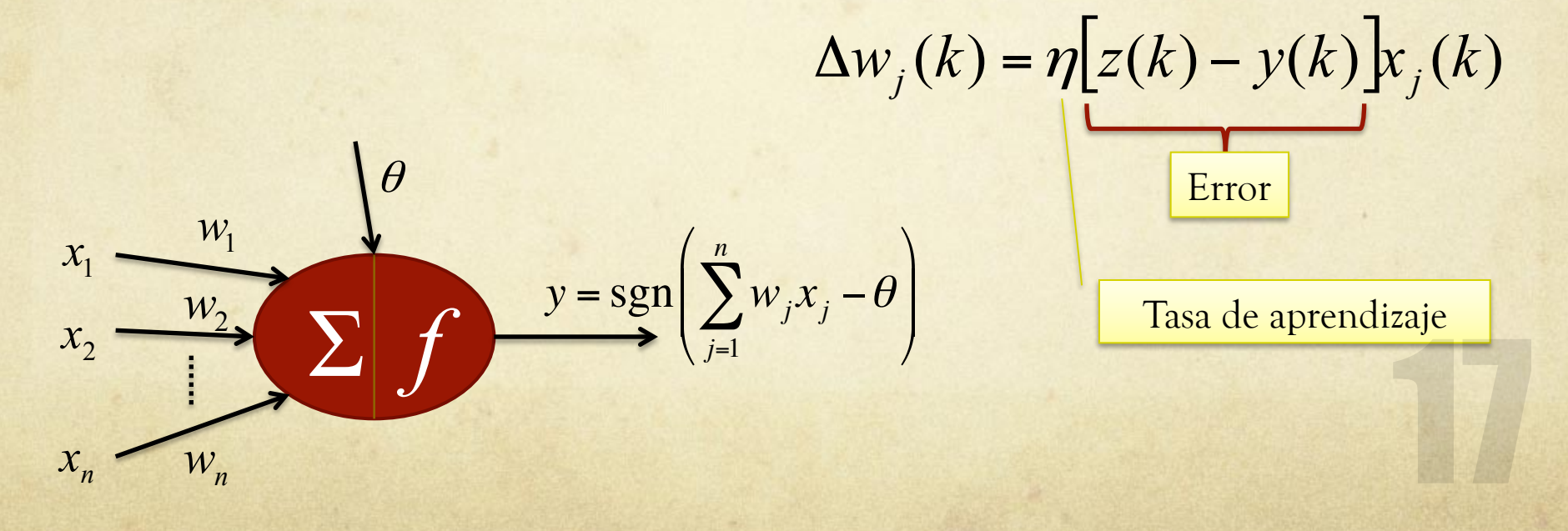

### Regla de aprendizaje

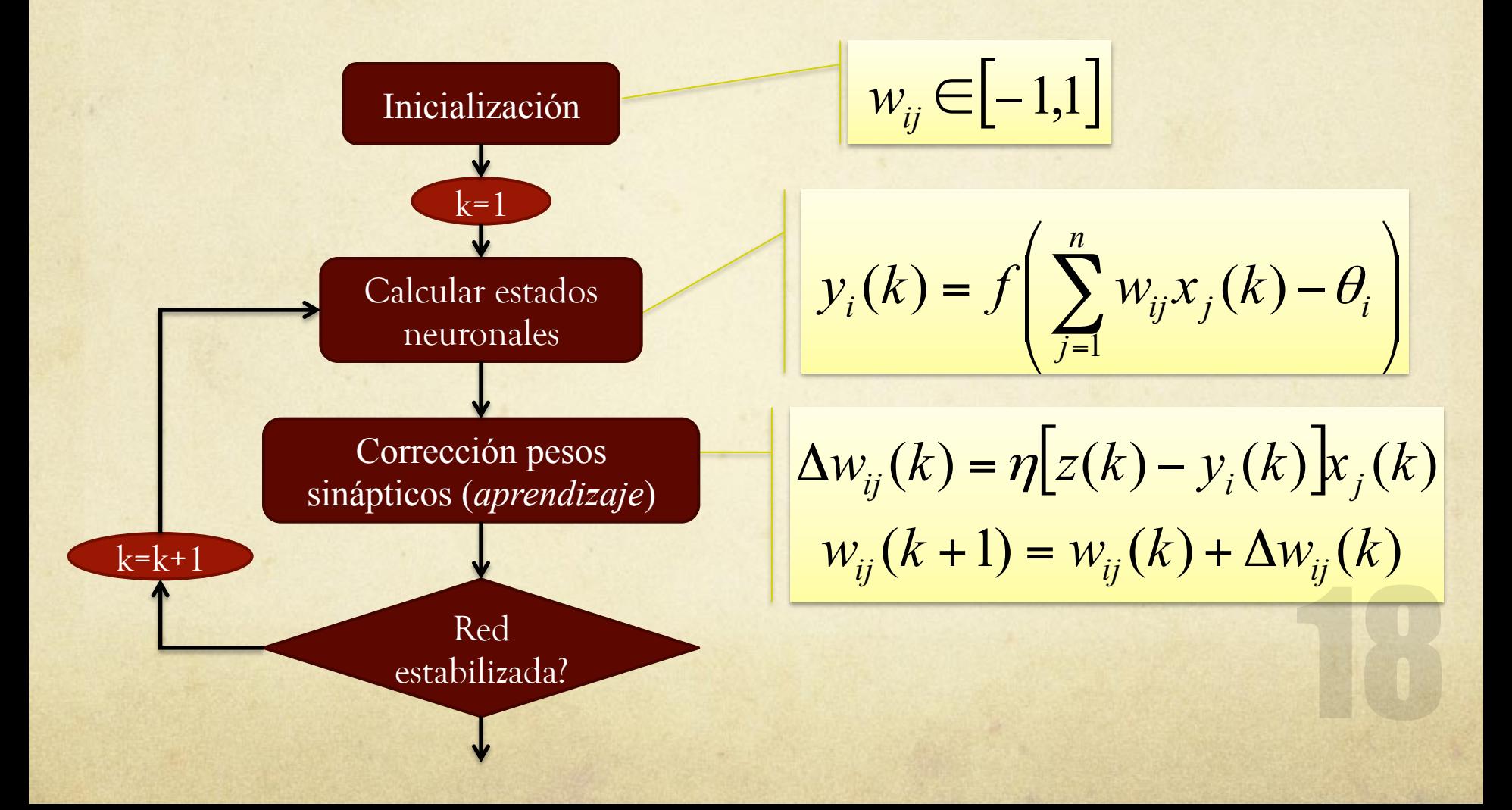

## Regla de aprendizaje

#### OR

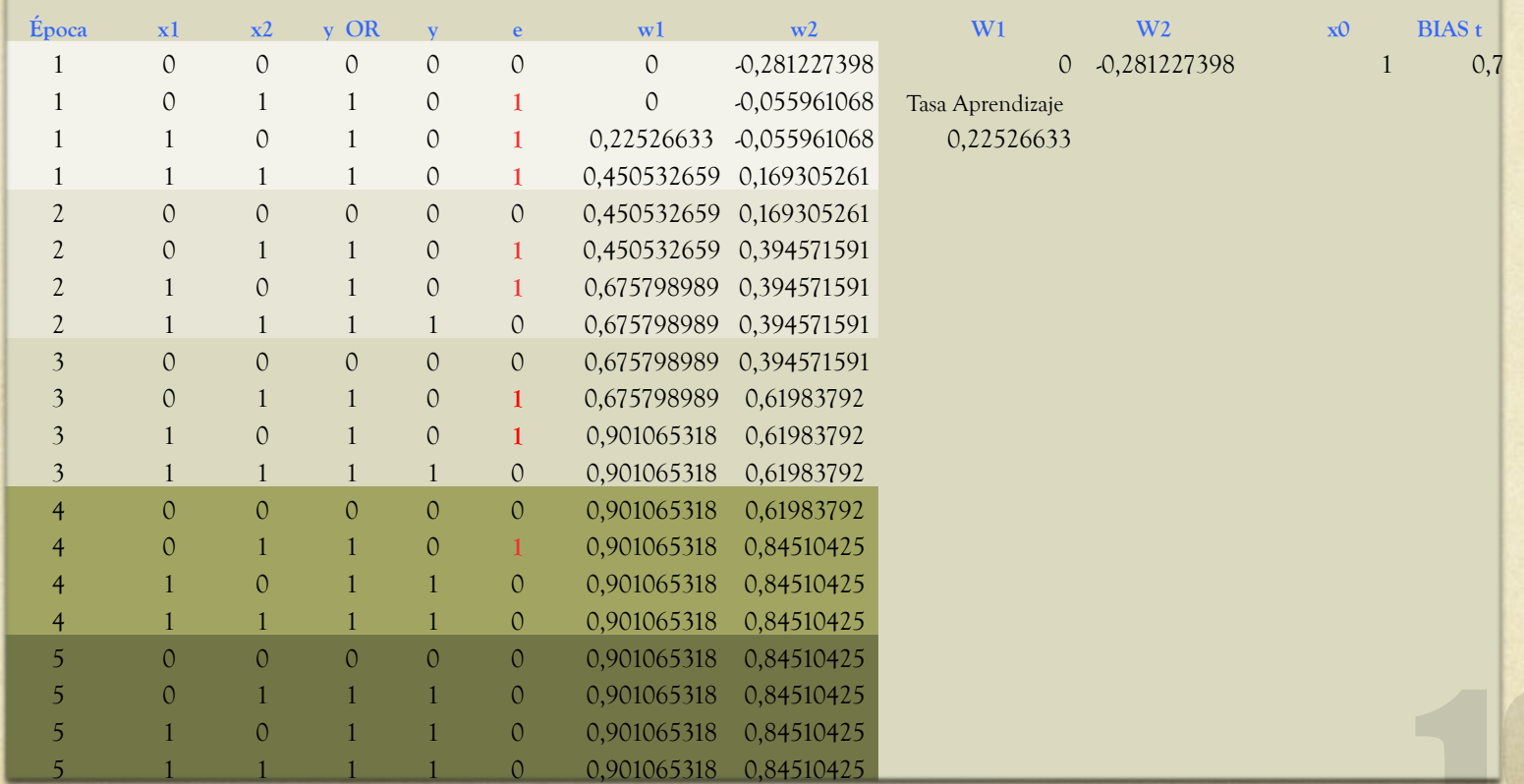

#### Regla de aprendizaje

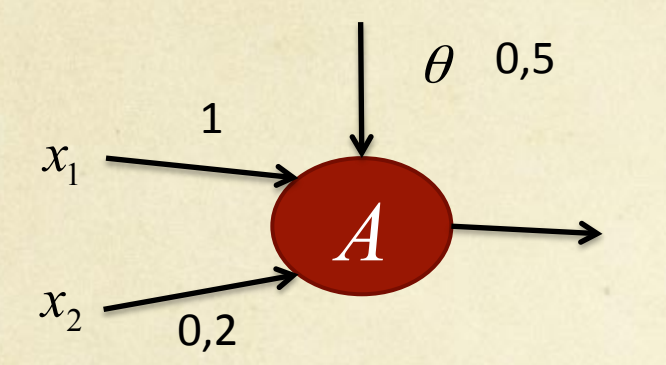

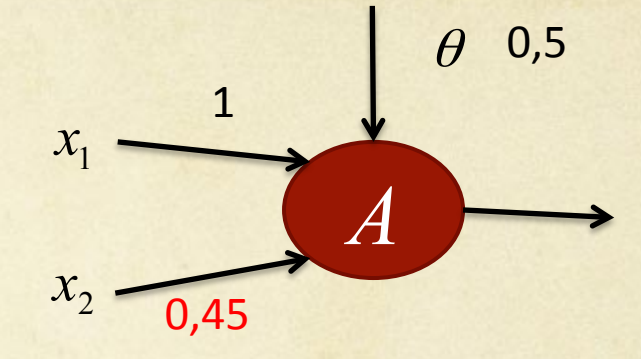

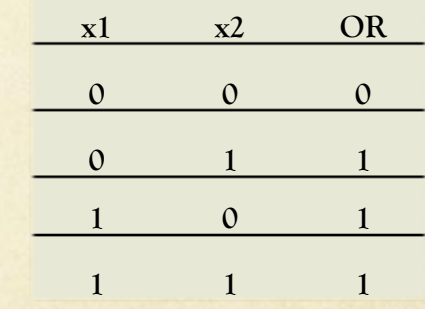

Entrada Neurona A (0,0) = (0x1)+(0x0.2)-0.5=-0.5  **Salida= sgn(-0.5)=0** 

Error = 0-0 =0. No se modifican los pesos

Entrada Neurona A (0,1) = (0x1)+(1x0.2)-0.5=-0.3 **Salida= sgn(-0.3)=0**  Error = 1-0=1. Se modifican los pesos

**W1+=w1+(tasa\*e\*x1)=1+(0,25\*1\*0)=1 W2+=w2+(tasa\*e\*x2)=0,2+(0,25\*1\*1)=0,45** 

### Inconvenientes

- Sólo clasifica conjuntos linealmente separables  $\bigcirc$
- No es posible Implementación XOR
- Solución  $\bigcirc$ 
	- Añadir capas  $\bigcirc$

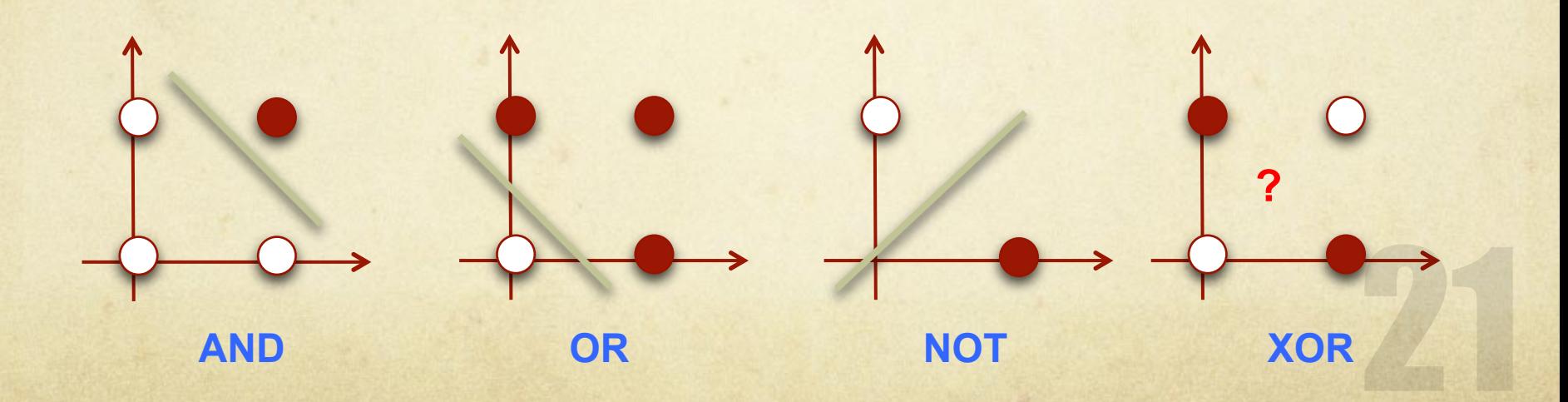

## **Perceptrón Multicapa**

## Perceptrón Multicapa

Implementación XOR  $\circ$ Minsky y Papert, 1969  $\circ$ 

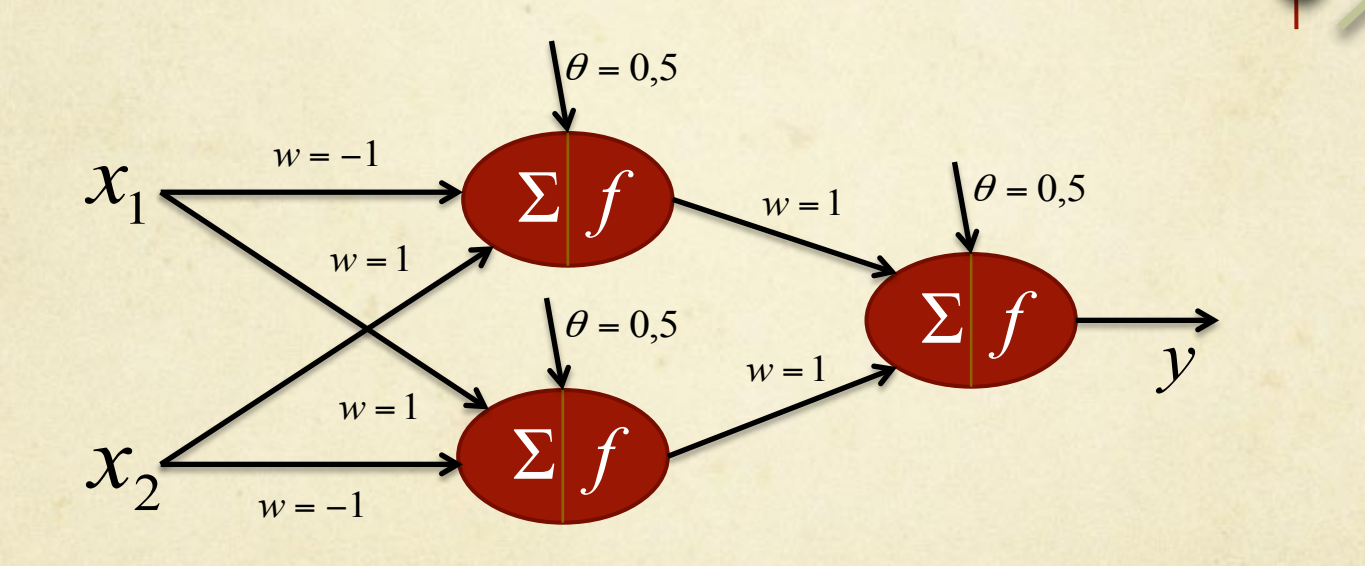

**XOR** 

## Perceptrón Multicapa

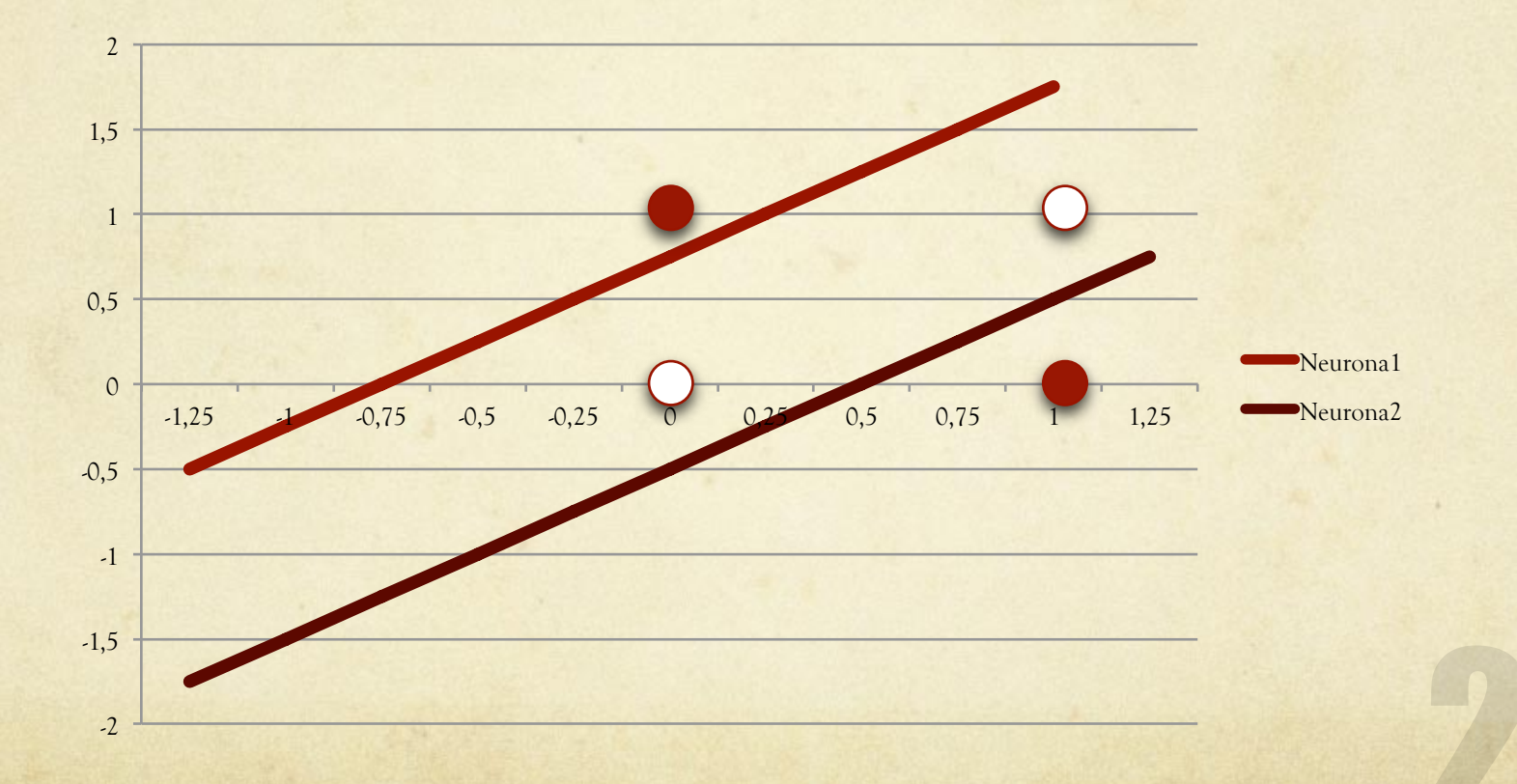

## Topología

 $\sim$ 

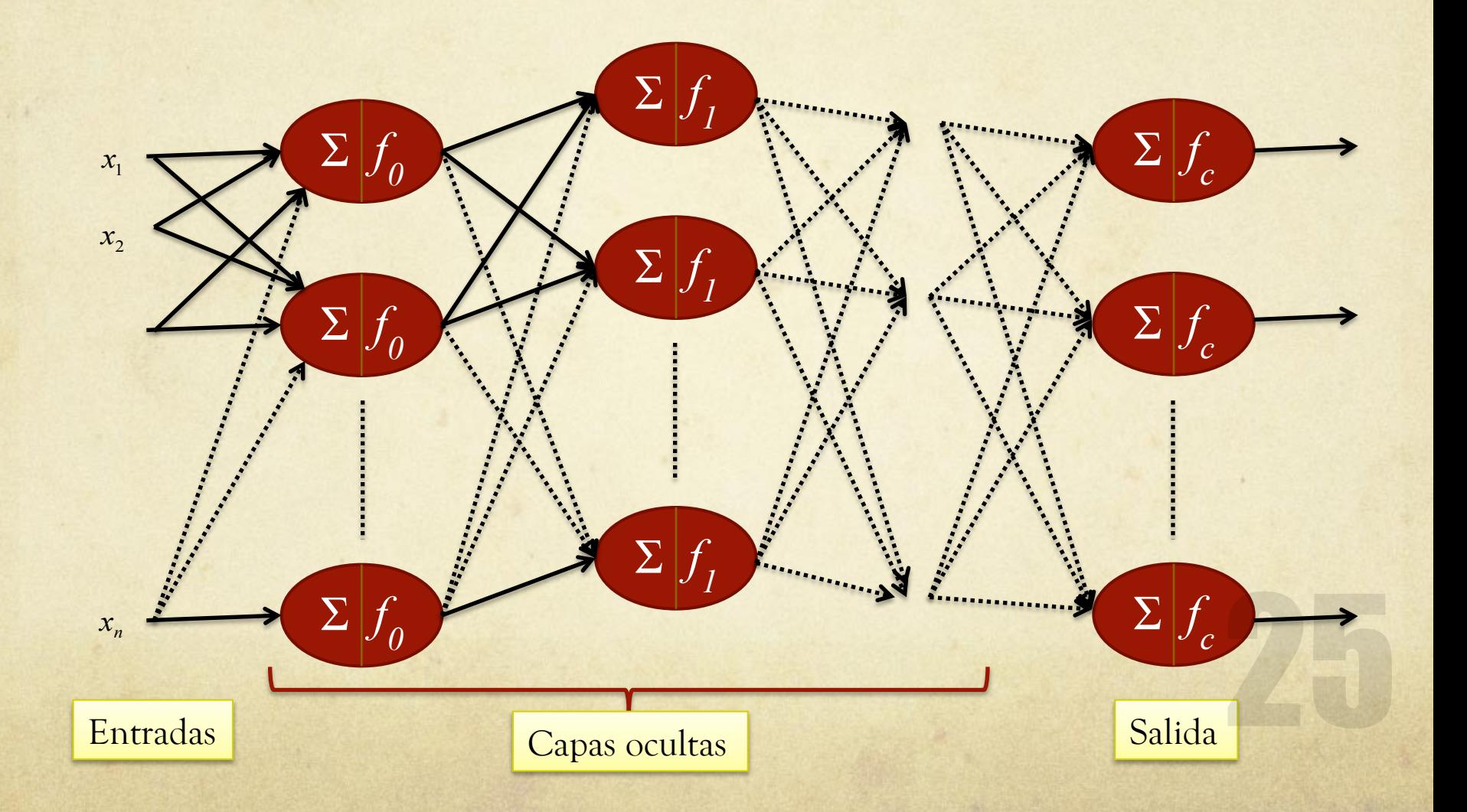

Utilizamos la función sigmoidal ya que es fácil derivar:  $\bigcirc$ 

$$
f(x) = \frac{1}{1 + e^{-x}}; \quad \frac{df(x)}{dx} = f(x)^{*}(1 - f(x))
$$

- Inicialmente los valores son calculados hacia delante.  $\bigcap$
- Posteriormente los errores son calculados desde capa  $\bigcirc$ salida hasta el inicio.

- El error es calculado como antes:  $e_k = d_k y_k$  $\bigcirc$
- Gradiente para las salidas:  $\bigcirc$

$$
\delta_k = \frac{dy_k}{dx_k} * e_k = y_k * (1 - y_k) * e_k
$$

Y para cada nodo j en las capas ocultas:

$$
\delta_j = y_j * (1 - y_j) * \sum_{k=1}^n w_{ik} \delta_k
$$

Cada peso en la red es actualizado acorde la siguiente  $\bigcirc$ fórmula:

$$
w_{ij} = w_{ij} + \alpha * x_i * \delta_j
$$
  

$$
w_{jk} = w_{jk} + \alpha * y_j * \delta_k
$$

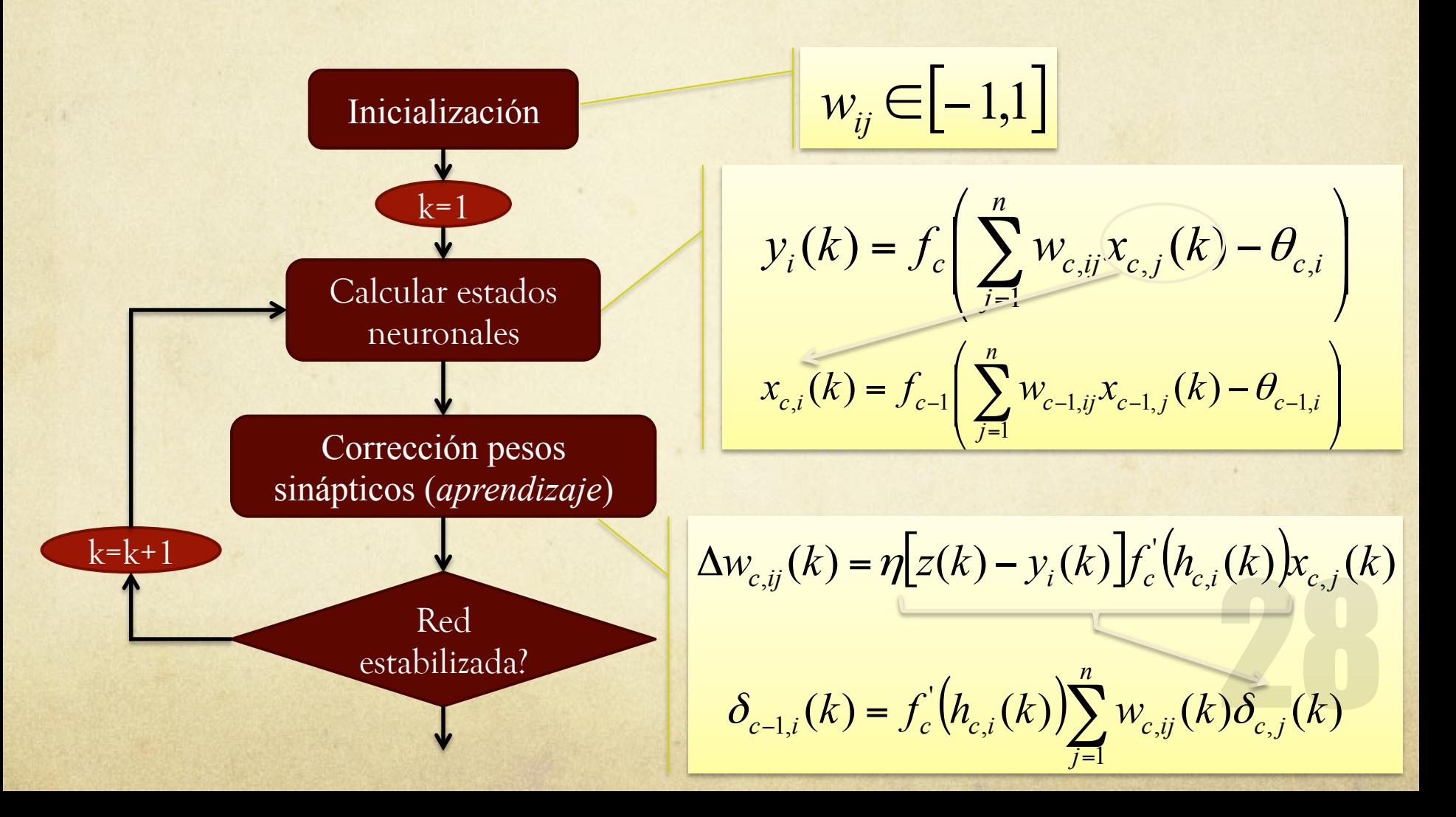

**function** BACK-PROP-LEARNING(examples, network ) **returns** a neural network **inputs**: examples, a set of examples, each with input vector **x** and output vector **y** *network*, a multilayer network with L layers, weights  $w_{i,j}$ , activation function g **local variables**: ∆, a vector of errors, indexed by network node **repeat for each** weight wi,j in network **do**  $w_{i,j} \leftarrow$  a small random number **for each** example (**x**, **y**) **in** examples **do** /\* *Propagate the inputs forward to compute the outputs* \*/ **for each** node *i* in the input layer **do**  $a_i \leftarrow x_i$ **for**  $\ell = 2$  **to**  $L$  **do for each** node j in layer  $\ell$  **do**  $in_j \leftarrow \sum_i w_{i,j} a_i$  $a_i \leftarrow g(in_i)$ /\* *Propagate deltas backward from output layer to input layer* \*/ **for each** node j in the output layer **do**  $\Delta[j] \leftarrow g'(in_j) \times (y_j - a_j)$ **for**  $\ell = L - 1$  **to** 1 **do for each** node *i* in layer  $ℓ$  **do**  $\Delta[i] \leftarrow g'(in_i) \sum_j w_{i,j} \Delta[j]$ /\* *Update every weight in network using deltas* \*/ **for each** weight  $w_{i,j}$  in network **do**  $w_{i,j} \leftarrow w_{i,j} + \alpha \times a_i \times \Delta[j]$ **until** some stopping criterion is satisfied **return** network

**Figure 18.23** The back-propagation algorithm for learning in multilayer networks.

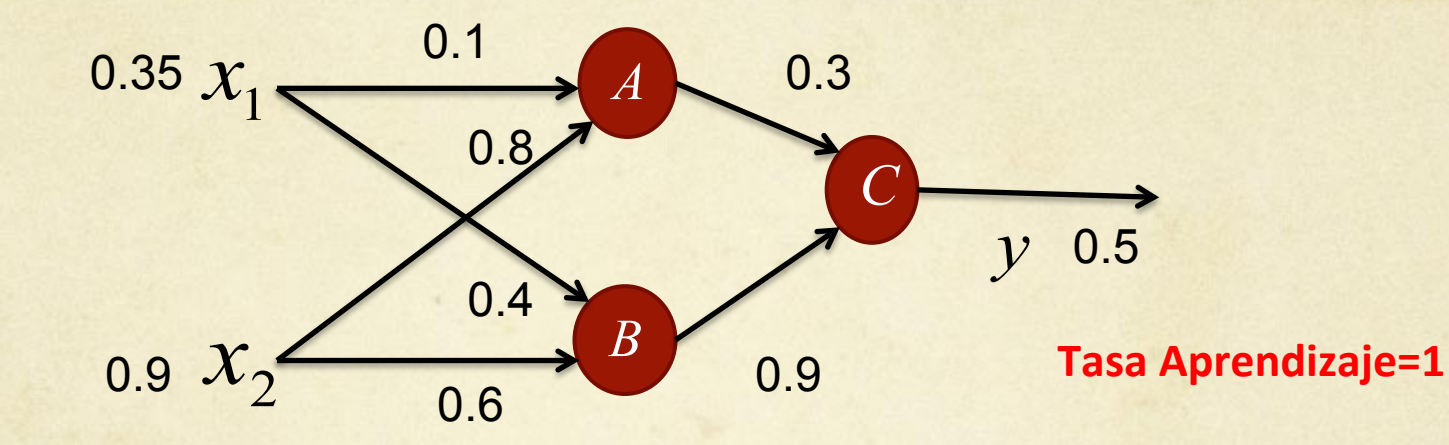

Entrada Neurona A = (0.35x0.1)+(0.9x0.8)=0.755. Salida=  $1/(1+e^{-0.755})=0.68$ . Entrada Neurona B= (0.9x0.6)+(0.35x0.4) = 0.68. Salida=  $1/(1+e^{0.68})=0.6637$ . Entrada Neurona C = (0.3x0.68)+(0.9x0.6637) = 0.80133. **Salida=**  $1/(1+e^{0.80133})=0.69$ .

**Error salida 0.5 – 0.69= -0.19** 

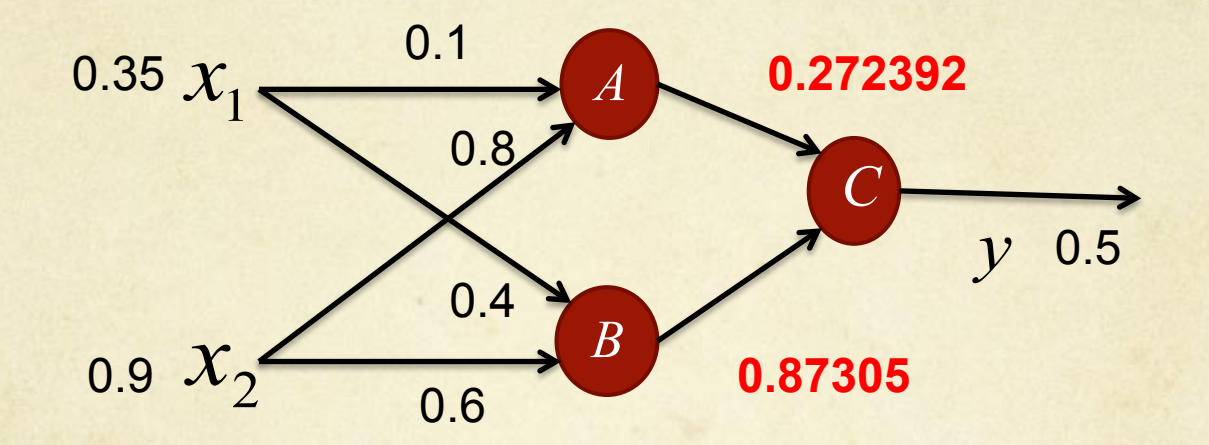

Gradiente Salida  $\delta$  = out (1 - out) (t - out) = 0.69 (1-0.69) (0.5- 0.69) = -0.0406.

Nuevos pesos para la capa salida w1 = w1+( $\delta$  x input) = 0.3 + (-0.0406 x 0.68) = 0.272392.  $w^2 = w^2 + (\delta x \text{ input}) = 0.9 + (-0.0406 x 0.6637) = 0.87305.$ 

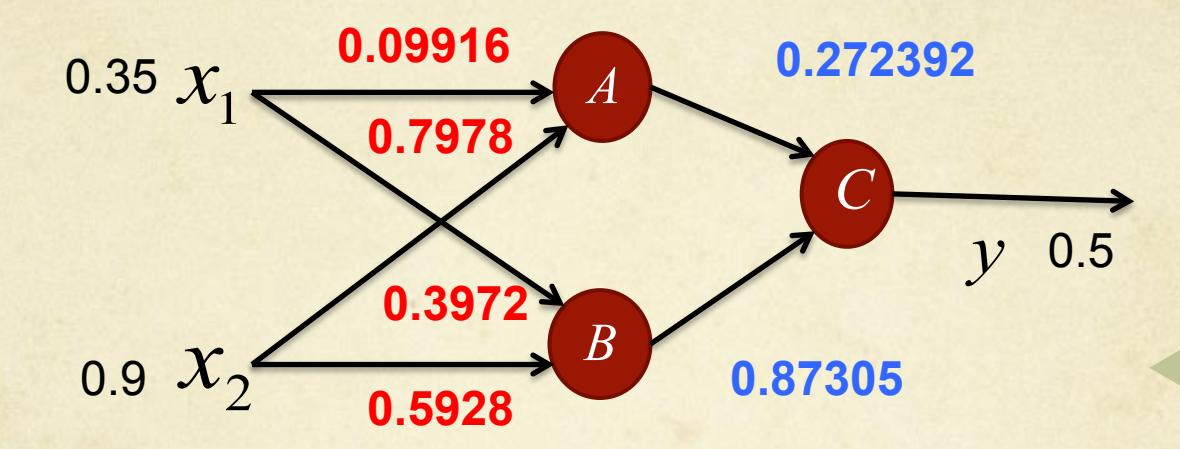

Gradientes capas ocultas:

 $\delta_1 = \delta x w_1 x$  out x (1-out) = -0.0406 x 0.272392 x 0.68 x 0.32 = -0.0024  $\delta_2 = \delta$  x w<sub>2</sub> x out x (1-out) = -0.0406 x 0.87305 x 0.6637 x 0.3363 = -0.0079

#### Nuevos pesos:

 $w_3 = 0.1 + (-0.0024 \times 0.35) = 0.09916.$  $w_4 = 0.8 + (-0.0024 \times 0.9) = 0.7978.$  $w_5 = 0.4 + (-0.0079 \times 0.35) = 0.3972$ .  $w_6 = 0.6 + (-0.0079 \times 0.9) = 0.5928.$ 

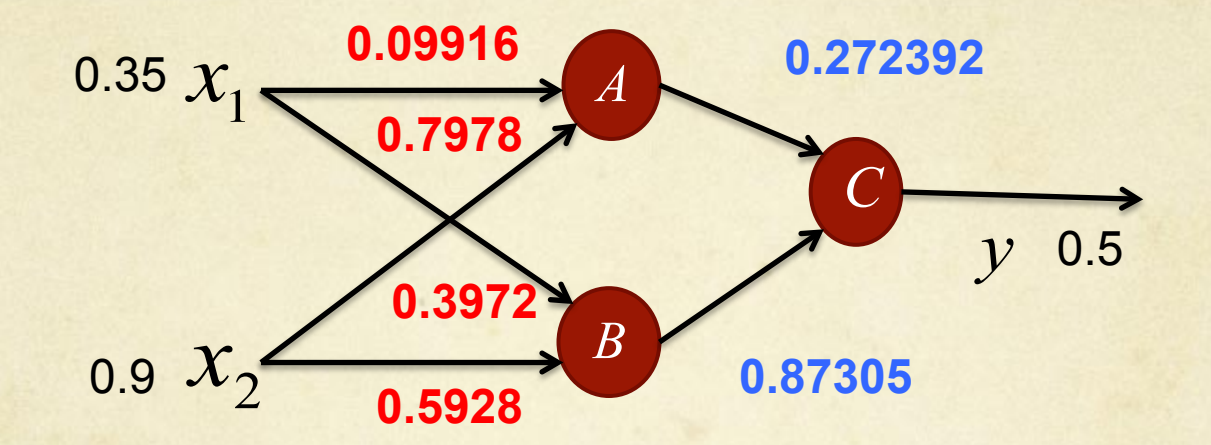

Entrada Neurona A = (0.35x**0.09916**)+(0.9x**0.7978**)=0,75275.  **Salida= 1/(1+e-**0,75275 **)=0,67977.**  Entrada Neurona B= (0.9x**0.5928**)+(0.35x**0.3972**) = 0,67260.  **Salida= 1/(1+e-**0,67260**)=0,66208.**  Entrada Neurona C = (0.3x**0,67977**)+(0.9x**0,66208**) = 0,76312.  **Salida= 1/(1+e-0,76312)=0,682.** 

**Error salida 0.5 – 0.68= -0.18 (Antes 0.69)**

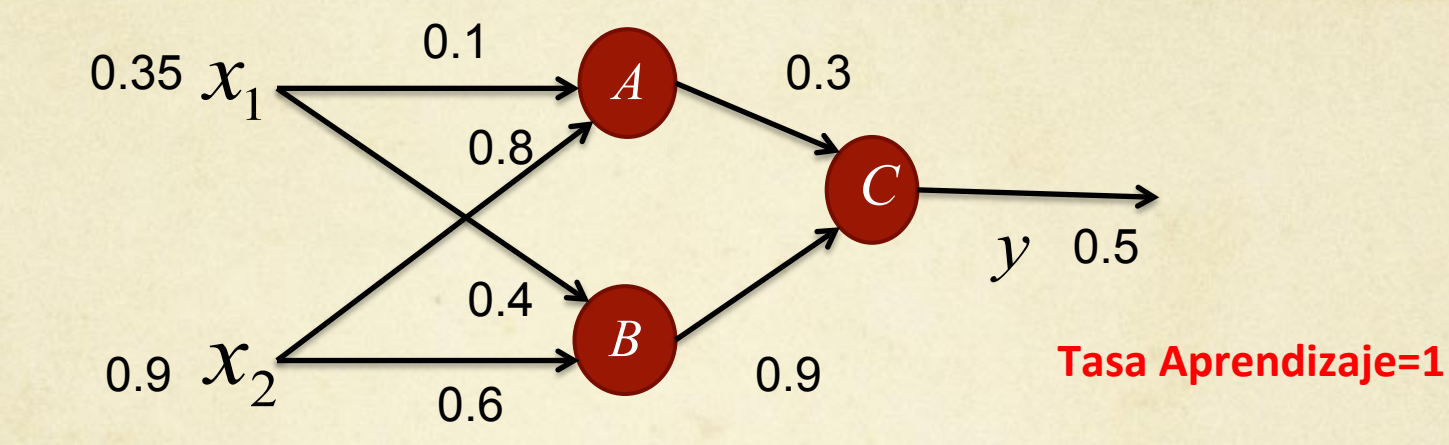

Entrada Neurona A = (0.35x0.1)+(0.9x0.8)=0.755. Salida=  $1/(1+e^{-0.755})=0.68$ . Entrada Neurona B= (0.9x0.6)+(0.35x0.4) = 0.68. Salida=  $1/(1+e^{0.68})=0.6637$ . Entrada Neurona C = (0.3x0.68)+(0.9x0.6637) = 0.80133. Salida=  $1/(1+e^{0.80133})=0.69$ .

**Error salida 0.5 – 0.69= -0.19** 

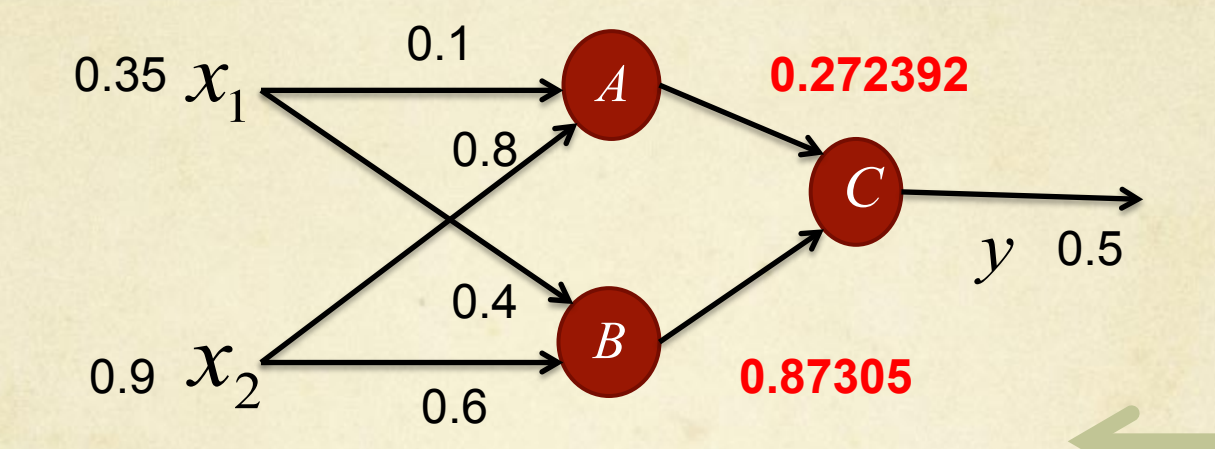

**Gradiente Salida**  $\delta$  **= out (1 - out) (t - out) = 0.69 (1-0.69) (0.5- 0.69) = -0.0406.** 

$$
\delta_k = \frac{dy_k}{dx_k} * e_k = y_k * (1 - y_k) * e_k
$$

**Nuevos pesos para la capa salida** w1 = w1+( $\delta$  x input) = 0.3 + (-0.0406 x 0.68) = 0.272392.

 $w^2 = w^2 + (\delta x \text{ input}) = 0.9 + (-0.0406 x 0.6637) = 0.87305.$ 

 $w_{ik} = w_{ik} + \alpha * y_i * \delta_k$ 

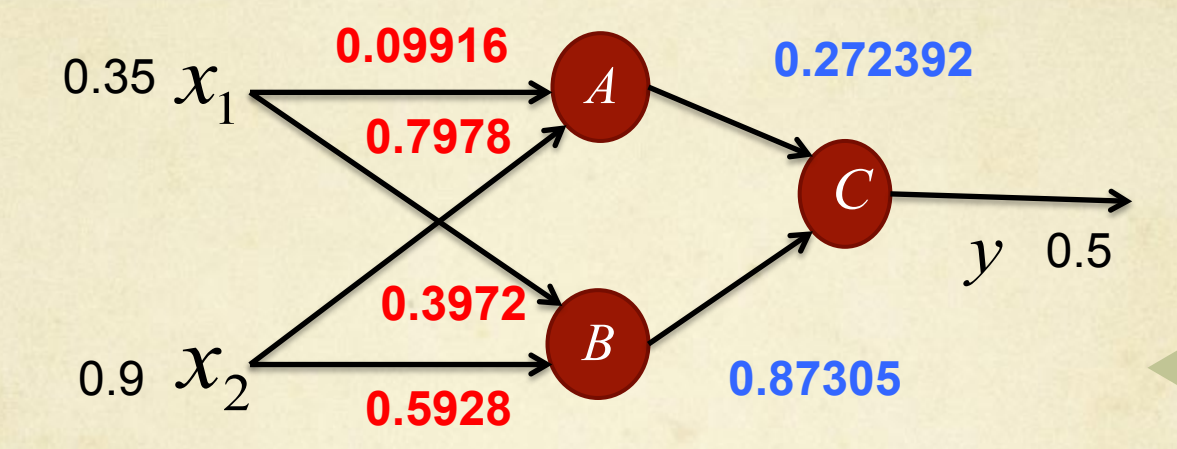

#### **Gradientes capas ocultas**:

 $\delta_1$  = out x (1-out) x  $\delta$  x w1 = 0.68 x 0.32 x -0.0406 x 0.272392 = -0.0024  $\delta_2$  = out x (1-out) x  $\delta$  x w2 = 0.6637 x 0.3363 x -0.0406 x 0.87305 = -0.0079

#### Nuevos pesos:

 $w_3 = 0.1 + (0.35 \times 0.0024) = 0.09916.$  $w_4 = 0.8 + (0.9 \times 0.0024) = 0.7978.$  $w_5 = 0.4 + (0.35 \times 0.0079) = 0.3972$ .  $w_6 = 0.6 + (0.9 \times 0.0079) = 0.5928.$ 

$$
\delta_j = y_j * (1 - y_j) * \sum_{k=1}^n w_{ik} \delta_k
$$

$$
w_{ij} = w_{ij} + \alpha * x_i * \delta_j
$$

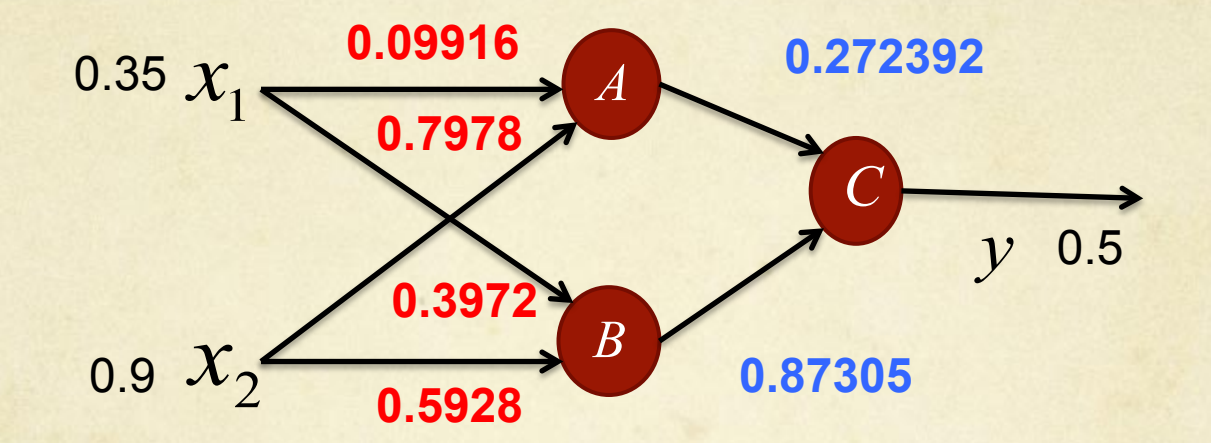

Entrada Neurona A = (0.35x**0.09916**)+(0.9x**0.7978**)=0,75275.  **Salida= 1/(1+e-**0,75275 **)=0,67977.**  Entrada Neurona B= (0.9x**0.5928**)+(0.35x**0.3972**) = 0,67260.  **Salida= 1/(1+e-**0,67260**)=0,66208.**  Entrada Neurona C = (0.3x**0,67977**)+(0.9x**0,66208**) = 0,76312.  **Salida= 1/(1+e-0,76312)=0,682.** 

**Error salida 0.5 – 0.68= -0.18 (Antes 0.69)**

# **Ejemplos Aplicación**

## **Ejemplo Aplicación**

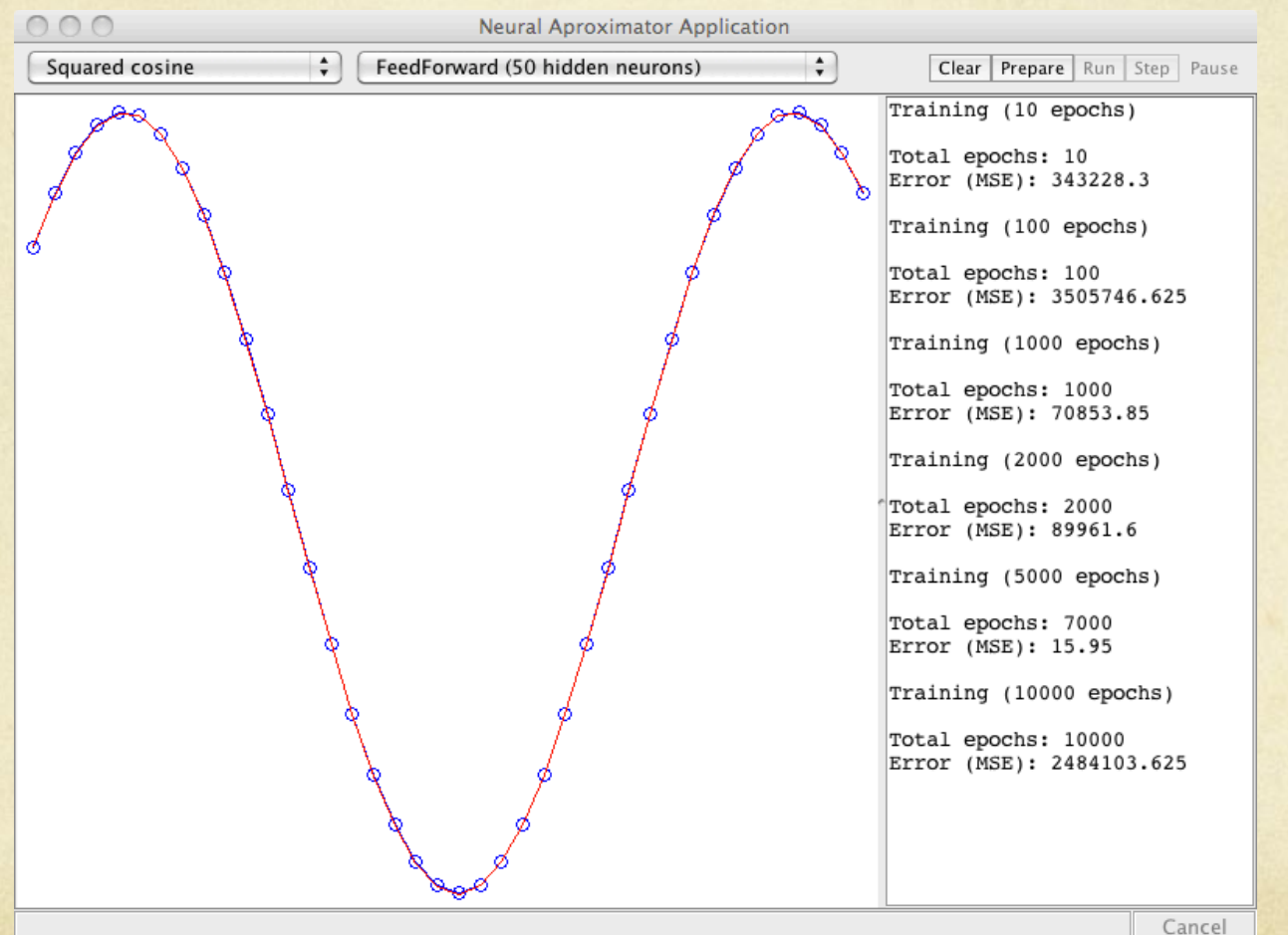

double  $y = \text{Math.} \cos(x) \cdot \text{Math.} \cos(x);$ 

## **Ejemplo Aplicación**

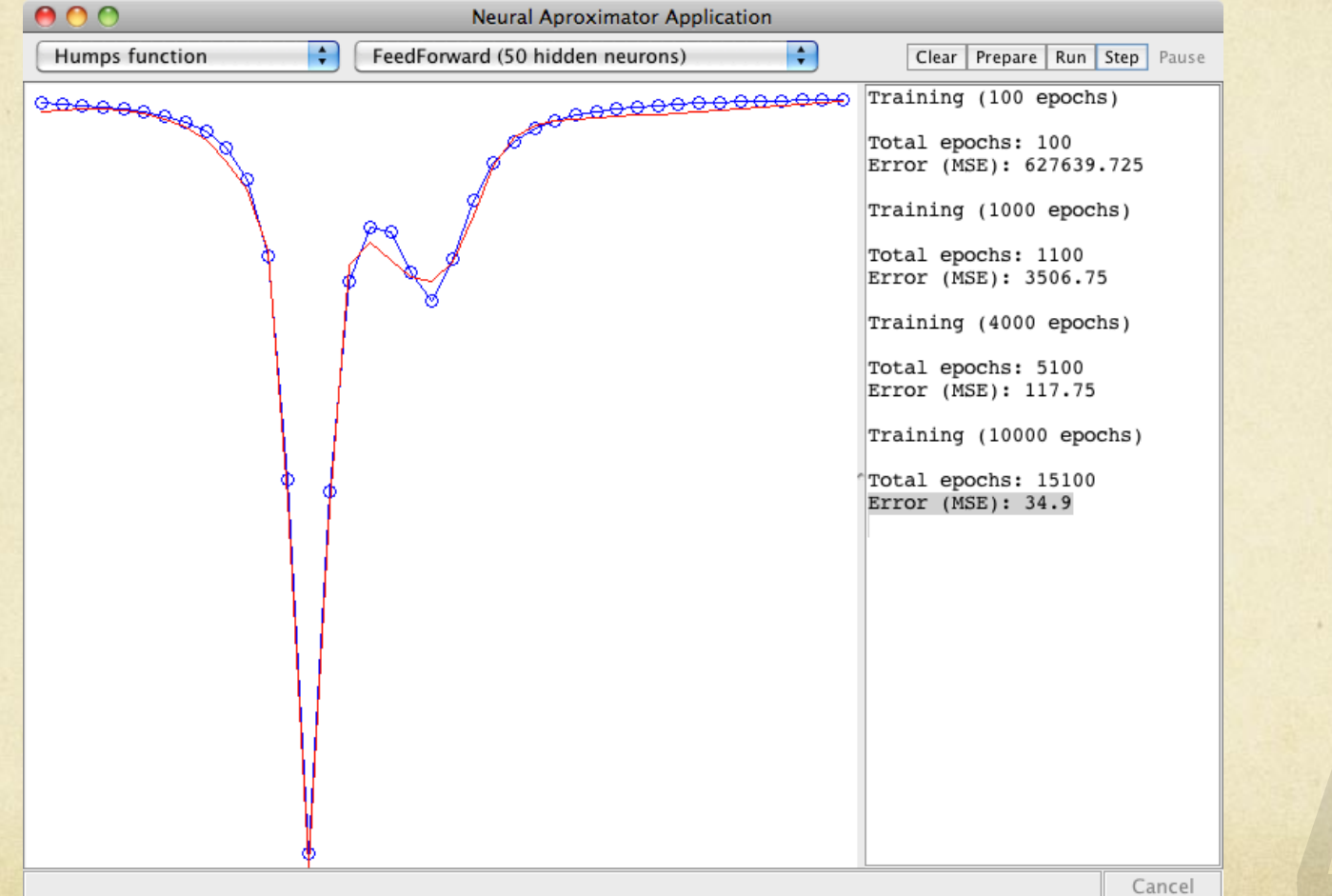

double y =  $1.0/((x-0.3) * (x-0.3) + 0.01) + 1.0/((x-0.9) * (x-0.9) + 0.04) - 6.0$ ;

## **Ejemplo Applet**

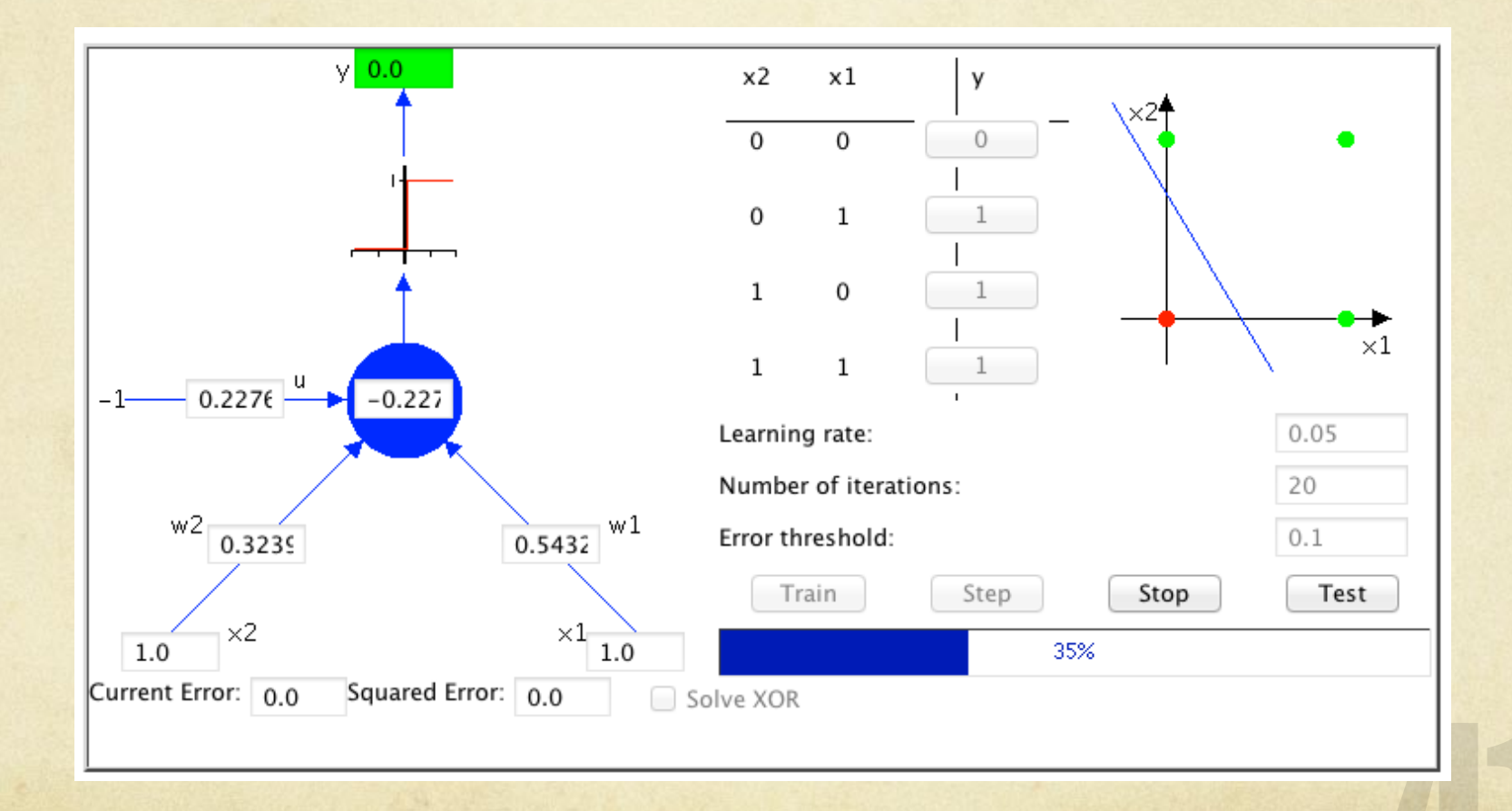

## **Ejemplo Applet**

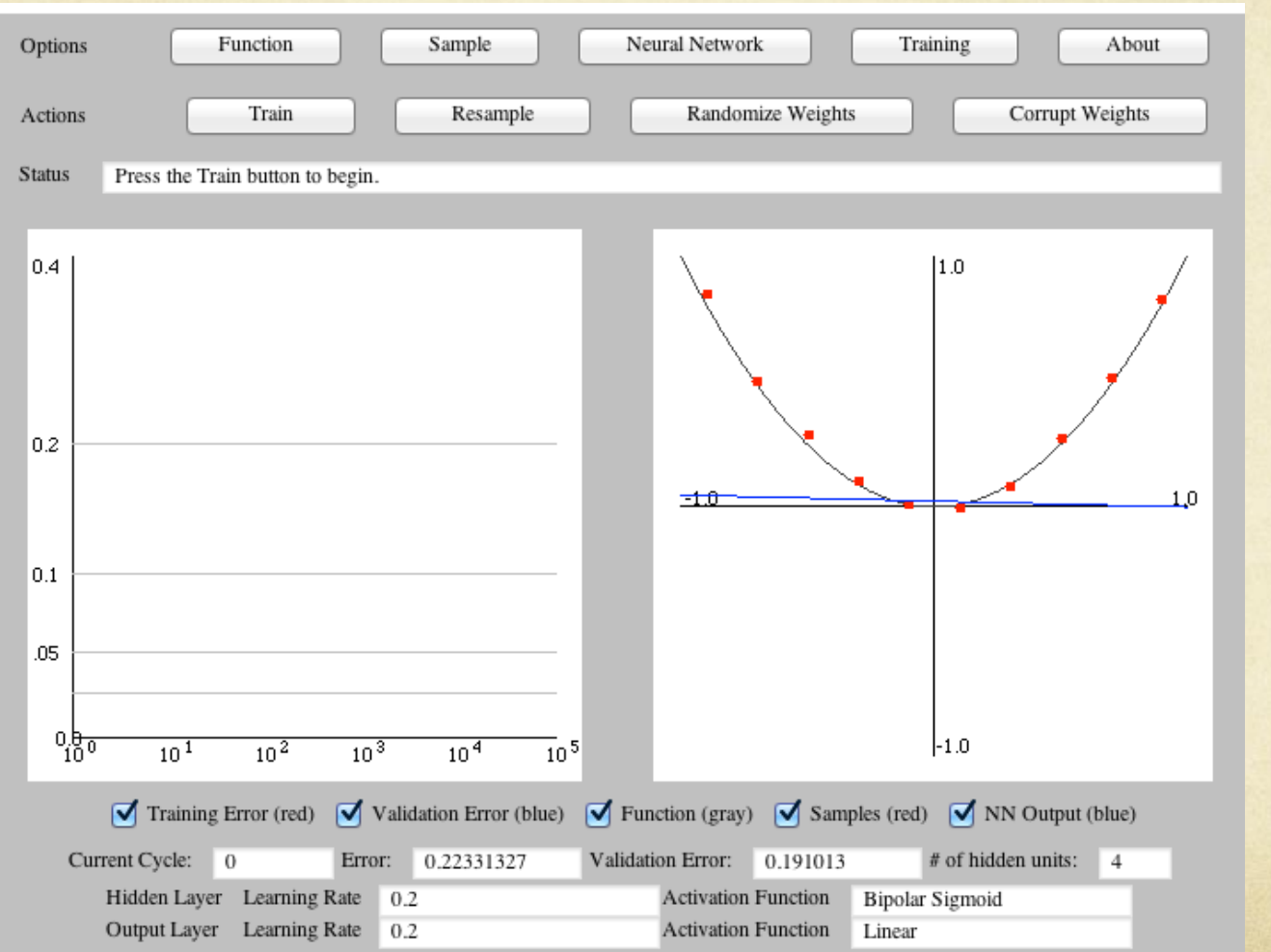

# **Conclusiones**

### Conclusiones

- Las redes neuronales artificiales están inspiradas en el funcionamiento de las neuronas biológicas, pero no pretenden simularlas sino ser útiles para la resolución de problemas de ingeniería
- Pueden representar funciones no lineales complejas mediante una red de unidades sencillas
- El perceptrón multicapa puede resolver problemas insolubles para el perceptrón simple
- El algoritmo de retro-propagación busca valores de los  $\bigcirc$ pesos sinápticos que minimicen el error

# **Bibliografía**

## **Bibliografía**

- AIMA 3 Edición  $\bigcirc$
- Artificial Neural Networks and Evolutionary Algorithms An on-line book  $\bigcirc$
- Artificial Intelligence Illuminated, *Ben Coppin* $\bigcirc$

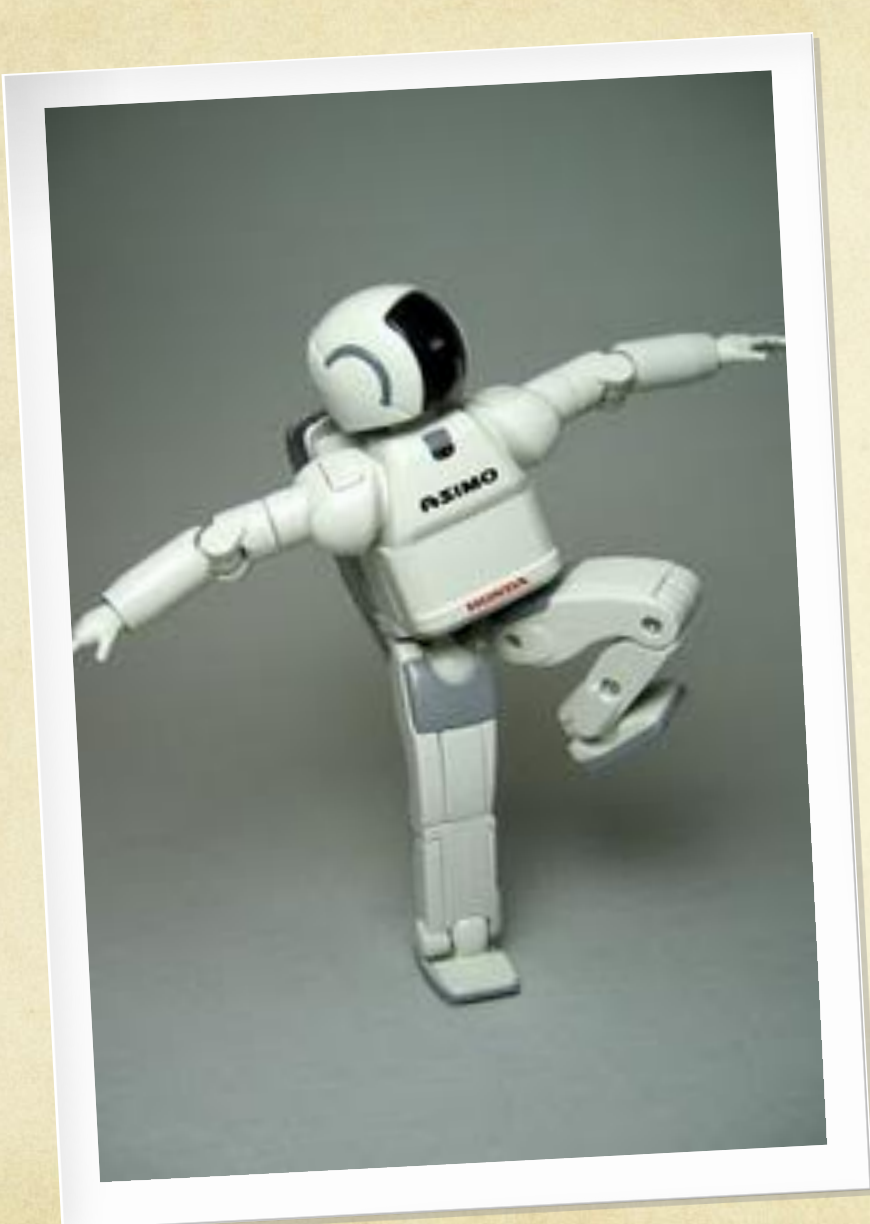

## **Sistemas Inteligentes**

José A. Montenegro Montes monte@lcc.uma.es

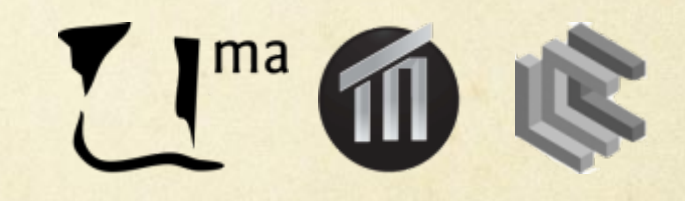